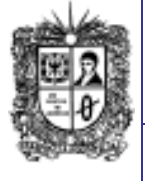

**Marzo de 2017 Año 11**

**EDITORIAL**

**Científicos descubren lo que le hace el uso del GPS al cerebro humano**

Utilizar el **Sistema de Posicionamiento Global**, más conocido como GPS, para conseguir llegar a un destino apaga zonas del cerebro que, de no valerse de este sistema de navegador por satélite, se activarían para simular diferentes rutas, señala hoy un estudio **publicado en la revista Nature**.

La investigación, llevada a cabo por la **University College de Londres**, contó con 24 voluntarios cuyos cerebros fueron analizados mientras deambulaban por una simulación digital del londinense barrio del Soho.

Los expertos analizaron su actividad en el hipocampo, una región del [cerebro](http://www.elespectador.com/noticias/ciencia/el-descubridor-del-gps-del-cerebro-articulo-619465) [relacionada](http://www.elespectador.com/noticias/ciencia/el-descubridor-del-gps-del-cerebro-articulo-619465) con la memoria y la [navegación,](http://www.elespectador.com/noticias/ciencia/el-descubridor-del-gps-del-cerebro-articulo-619465) y la corteza prefrontal, otra región encargada de la planificación y la toma de decisiones.

Así, pudieron observar que cuando los voluntarios no se valían de un [navegador](http://www.elespectador.com/tecnologia/galileo-el-sistema-de-navegacion-europeo-pretende-compe-articulo-670191) por [satélite,](http://www.elespectador.com/tecnologia/galileo-el-sistema-de-navegacion-europeo-pretende-compe-articulo-670191) su hipocampo y la corteza prefrontal tenían picos de actividad cuando se adentraban en nuevas calles.

Esta actividad cerebral se incrementaba aún más cuando el número de opciones aumentaba. En cambio, **no se observó ningún cambio en la actividad cerebral cuando los voluntarios seguían las instrucciones del GPS**.

El estudio además desveló que al pasar por lugares donde convergen varias calles mejora la actividad en el hipocampo, mientras que esta presenta apenas variación al adentrarse en un callejón sin salida.

Además, el equipo analizó la red de calles de otras grandes ciudades del mundo para averiguar en cuáles era más fácil orientarse. De esta forma averiguaron, por ejemplo, que mientras Londres es de las ciudades más arduas en este sentido, Manhattan requiere mucho menor esfuerzo mental por su formato de calles rectas.

Anteriores experimentos realizados por la misma universidad mostraron que **el hipocampo de los taxistas de Londres se expandía a medida que memorizaban las calles y paisajes de la capital británica** y, en cambio, aquellos que utilizaban el GPS no presentaban mejora en este aspecto, limitando así su conocimiento de las calles de la ciudad. **Resumen tomado de**:

El Espectador, [Tecnología,](http://www.elespectador.com/tecnologia) 22 Mar 2017 [http://www.elespectador.com/tecnologi](http://www.elespectador.com/tecnologia/cientificos-descubren-lo-que-le-hace-el-uso-del-gps-al-cerebro-humano-articulo-685786) [a/cientificos-descubren-lo-que-le](http://www.elespectador.com/tecnologia/cientificos-descubren-lo-que-le-hace-el-uso-del-gps-al-cerebro-humano-articulo-685786)[hace-el-uso-del-gps-al-cerebro](http://www.elespectador.com/tecnologia/cientificos-descubren-lo-que-le-hace-el-uso-del-gps-al-cerebro-humano-articulo-685786)[humano-articulo-685786](http://www.elespectador.com/tecnologia/cientificos-descubren-lo-que-le-hace-el-uso-del-gps-al-cerebro-humano-articulo-685786)

**Comité Editorial: Carlos Alberto Vanega** 

**Sonia Alexandra Pinzón, Edwin Ávila.**

**CONOZCAMOS NUESTROS PRINCIPIOS... Tecnología en Sistematización de Datos Visión: El proyecto curricular de Tecnología en Sistematización de Datos deberá consolidarse como un programa académico de reconocimiento local, nacional e internacional, caracterizado por el aporte permanente al desarrollo tecnológico e investigativo, soportados en el uso de las herramientas tecnológicas suficientes para mantenernos ubicados en la frontera del conocimiento de los sistemas modernos de procesamiento y transmisión de información Misión: Formación de Tecnólogos íntegros, críticos e idóneos, altamente calificados en el área de los sistemas informáticos, capaces de identificarlos y mejorarlos empleando la ciencia y la tecnología para optimizar su funcionamiento. Ingeniería en Telemática Visión: El proyecto curricular de Ingeniería en Telemática deberá consolidarse como un programa académico de reconocimiento local, nacional e internacional, caracterizado por el aporte permanente al desarrollo tecnológico e investigativo, soportado en la capacidad de convertir sistemas convencionales de comunicaciones en otros que puedan calificarse de avanzados, tanto por sus características teleinformáticas actuales como por sus proyecciones de mejoramiento y crecimiento. Misión: La misión del Proyecto curricular de Ingeniería en Telemática constituye la formación de profesionales con un alto nivel académico e investigativo, humanamente formados, científicamente fundamentados y tecnológicamente calificados en el área de telemática, capaces de servir a la sociedad y dar soluciones convenientes a sus requerimientos y necesidades mediante la creación, desarrollo y adaptación de tecnologías, promoviendo el cambio y la innovación**

*2*

# Número 75 **Notibytes** 1

**Universidad Distrital Francisco José de Caldas - Facultad Tecnológica Proyecto Curricular Tecnología en Sistematización de Datos e Ingeniería en Telemática.**

## **¿La tecnología puede trasformar un país?**

Esta es una pregunta oportuna, pero que ha sido contestada afirmativamente y en repetidas ocasiones durante los últimos 200 años (o más). Sólo mirando la Revolución Industrial se puede ver su impacto en Inglaterra, Europa, Estados Unidos y demás lugares del mundo en el siglo XIX. **El telégrafo unió los continentes primero con el cable y después con la radio**, y los automóviles condujeron al desarrollo de las carreteras. En Estados Unidos, el sistema de autopistas interestatales fue construido en los años 50, produciendo un "boom" económico en la fabricación de automóviles y la construcción de viviendas suburbanas. **La electrificación condujo a nuevas industrias y productos**. Los motores de potencia fraccional nos permitieron agregar "poder muscular" dondequiera que lo necesitábamos y en la cantidad requerida.

**El transistor nos condujo a los computadores, que a su vez nos llevaron a internet**. La World Wide Web transformó internet y los teléfonos móviles dieron paso a los teléfonos inteligentes, que han transformado la cara de la red.

Creo que los lectores pueden crear sus propios escenarios, incluyendo televisión y radio, aviones, radares (y hornos de microondas). La lista es larga y continúa alargándose. Ahora estamos viendo los esbozos del ["Internet](http://www.elespectador.com/tecnologia/internet-de-cosas-una-apuesta-de-pais-articulo-628723) de las Cosas" emergiendo del sistema cada vez más global de internet.

La avalancha de páginas web, "streaming" de video y fotos fijas, aplicaciones móviles, motores de búsqueda, por no hablar de las enormes cantidades de correo electrónico, tuits y mensajes de texto, ha logrado empaparnos a todos.

Como respuesta, estamos creando nuevas empresas, productos y servicios. Al mismo tiempo, esta gama interminable de tecnologías de comunicación ha despertado a los "spammers", "trolls", "bullies", proveedores de noticias falsas, productores de "malware", pastores de "botnet" y "hackers" de todo tipo alrededor de la red.

Pero también vemos el enorme poder del intercambio de información en manos de **usuarios que obtienen una gran satisfacción al saber que el conocimiento que comparten puede generar una diferencia** de gran impacto para quienes se benefician del acceso a él. Los rápidos avances en ciencia, medicina, manufactura y negocios son atribuibles en parte a la producción, descubrimiento y acceso a la información mundial.

Es justo decir que internet, de libre acceso, con sus protocolos abiertos y considerable apertura de software, permite una amplia gama de actividades, negocios y comportamientos y no estaría en desacuerdo con eso. El hecho de que algunos comportamientos sean juzgados como inaceptables en algunas sociedades es un efecto secundario ineludible de las libertades que ofrece internet. Los [humanos](http://www.elespectador.com/noticias/actualidad/vivir/guerras-de-internet-articulo-323473) son lo que son y hacen lo que [hacen.](http://www.elespectador.com/noticias/actualidad/vivir/guerras-de-internet-articulo-323473) Inventamos sociedades y contratos sociales como un medio para reducir algunos de los peores comportamientos y mejorar algunos de los mejores y más innovadores. También inventamos maneras nuevas y creativas de aprovechar la informática y la comunicación en una serie interminable de nuevas aplicaciones.

**El mundo artificial de internet puede reclamar propiedades de transformación similares**, algunas de las cuales no pudimos predecir y tuvimos que vivir a la vez que nos encontramos con comportamientos emergentes. La tecnología informática sigue evolucionando junto con una frontera sin fin de artefactos de software. La inteligencia artificial está experimentando un renacimiento junto con mejoras dramáticas en la tecnología robótica. Uno tiene que mirar solamente la fábrica de producción de Tesla en Fremont, California, para ver el poder notable de la tecnología para eliminar algunos trabajos y crear muchos otros.

Entre los efectos más impactantes y positivos de la tecnología se pueden resaltar algunos en la historia de Singapur. Hace 50 años, esta ciudad-estado tenía un PIB per cápita de alrededor de US\$500. Hoy en día, ¡está cerca de US\$56.000! Con pocos recursos naturales, Singapur tuvo que inventarse a sí mismo desde cero, utilizando tecnologías financieras y de producción; es decir, algo similar a lo que hizo Japón al final de la Segunda Guerra Mundial. Por fortuna, Alemania tenía recursos naturales y universidades y acudió a la mano de obra importada para convertirse en una potencia económica. En cualquier medida, estos ejemplos deben considerarse transformadores.

**Me parece que la cuestión no es si la tecnología puede transformar un país, sino si puede transformar el mundo** y creo que los ejemplos anteriores demuestran que esto no sólo es cierto, sino que también puede ser inevitable.

**Resumen tomado de**: El Espectador, [Tecnología,](http://www.elespectador.com/tecnologia) 21 Mar 2017 [http://www.elespectador.com/tecnologia/la-tecnologia-puede-transformar-un-pais-articulo-](http://www.elespectador.com/tecnologia/la-tecnologia-puede-transformar-un-pais-articulo-685238)[685238](http://www.elespectador.com/tecnologia/la-tecnologia-puede-transformar-un-pais-articulo-685238)

## *"Enséñale a un niño como pensar, no que pensar. Anónimo.* **Número**

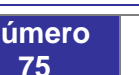

**Boletín Informativo**

**Boletin** 

Informativo

### **Que es Windows Repair ToolBox?**

**¿Qué es Windows Repair Toolbox?**: Windows cuenta con algunas herramientas integradas que permiten solucionar los problemas que puedan surgir en tu PC pero, en algunos casos, es del todo imposible solucionarlos con estas herramientas integradas.

Es entonces cuando deberás echar mano de herramientas desarrolladas por terceros para conseguir que tu PC vuelva a funcionar correctamente. Windows Repair Toolbox es, tal y como su nombre indica, una completa caja de herramientas que agrupa tanto el acceso rápido a las herramientas integradas en Windows, como las herramientas desarrolladas por terceros, para ofrecértelas desde una sola interfaz y, de ese modo, facilitarte el mantenimiento de tu ordenador y la reparación de Windows.

**El ayudante perfecto**: [Windows Repair Toolbox](https://windows-repair-toolbox.com/) es un programa gratuito que puedes descargar desde su página web tanto en versión instalable en tu PC, como en portable que no precisa de instalación. Ambas son igualmente operativas, pero es preferible usar la versión portable que puedes copiar en cualquier llave USB y así poder conectarla a cualquier equipo que necesite reparación y ejecutar el programa desde la propia llave USB. Para conseguirlo, solo tendrás que descargar el ejecutable portable desde su web y hacer doble clic sobre él.

Los únicos requisitos para que el programa funcione correctamente serán que el equipo tenga instalado [.Net Framework,](https://www.microsoft.com/en-us/download/details.aspx?id=17718) algo bastante habitual, y que el PC cuente con una conexión a Internet. La conexión a Internet es una de las piezas clave para Windows Repair Toolbox ya que no instala directamente todas las herramientas que ofrece, sino que sirve de intermediario entre la herramienta original y el usuario, de modo que cuando necesites una de esas herramientas el programa la descarga y te da acceso a ella.

Por ejemplo, si accedes a la pestaña Tools, solo tendrás que pulsar sobre el botón con el nombre de una de las muchas herramientas disponibles, para que Windows Repair Toolbox la descargue y ejecute inmediatamente haciendo mucho más cómodo y rápido su uso, y convirtiendo a Windows Repair Toolbox en el ayudante ideal para que tú no pierdas el tiempo descargando o instalando los programas de mantenimiento que necesitas.

**Todas las herramientas a mano**: Como ya hemos comentado, Windows Repair Toolbox no solo ofrece un acceso inmediato a las herramientas más utilizadas para solucionar los problemas habituales, también permite utilizar de forma sencilla algunas de las herramientas integradas en Windows, cuyo acceso no está al alcance de todos los usuarios ya que algunas de ellas solo están accesibles ejecutando un comando en Símbolo del sistema.

En la pestaña Tools encontrarás la sección Windows que agrupa dos herramientas de reparación para el disco duro, dos para la comprobación y reparación de los archivos del sistema y los accesos para el Editor del registro de Windows (regedit) y la configuración de las opciones del arranque de Windows (msconfig).

**Elimina el malware:** En la pestaña Tools de Windows Repair Toolbox encontrarás diversas herramientas para la recuperación de archivos, la monitorización del hardware instalado o la reparación de diversos problemas en tu PC. No obstante, estas no son las únicas herramientas que encontrarás en Windows Repair Toolbox.

El malware es una de las amenazas más importante para tu seguridad, por lo que si tu equipo ha sido infectado por algún tipo de malware, necesitarás las herramientas adecuadas para eliminarlo de tu equipo en cuanto antes.

En la pestaña Malware Removal encontrarás algunas herramientas que te ayudarán a conseguirlo. En algunas de ellas tendrás que marcar la casilla de la herramienta y pulsar sobre ella para que se activen, mientras que en otras bastará con pulsar sobre el correspondiente botón.

Además de las herramientas anti-malware, en esta sección también podrás mejorar la seguridad de tu ordenador manteniendo actualizados los programas que habitualmente se utilizan para infectar con malware, para eliminar sus vulnerabilidades, así como herramientas con las que realizar un mantenimiento periódico a Windows que elimine todo lo que el sistema no necesita.

**Diagnostica el funcionamiento de tu PC**: Los test de funcionamiento son una herramienta imprescindible para diagnosticar los problemas de tu PC, o para comprobar si el problema que tenía tu PC se ha resuelto.

En la pestaña Final Test de Windows Repair Toolbox podrás ejecutar todo tipo de test en los que se comprueba el correcto funcionamiento de algunos programas, o de la correcta vinculación de extensiones con los programas que deben ejecutarlas.

También encontrarás pruebas interesantes con las que comprobar el funcionamiento de tu hardware como es el test de velocidad de conexión a Internet (Internet Speed) o el benchmark que pondrá a prueba el rendimiento y la estabilidad de todo el hardware de tu PC (Stress test).

**¿No funciona tu webcam o el micrófono?:** Uno de los fallos más habituales que te puedes encontrar a la hora de hacer videoconferencias desde tu PC es que, por algún extraño motivo, la webcam o el micrófono han dejado de funcionar.

En la pestaña Final Test de Windows Repair Toolbox puedes solucionar estos problemas probando que tanto la webcam, como el micrófono funcionan correctamente antes de iniciar una videoconferencia, y de ese modo no dar una imagen negativa a tu interlocutor.

**Resumen tomado de**: computerhoy.com, Rubén Andrés, 05 Febrero 2017. [http://computerhoy.com/paso-a-paso/software/windows-repair-toolbox-repara-cualquier-problema](http://computerhoy.com/paso-a-paso/software/windows-repair-toolbox-repara-cualquier-problema-tu-pc-56792)[tu-pc-56792](http://computerhoy.com/paso-a-paso/software/windows-repair-toolbox-repara-cualquier-problema-tu-pc-56792)

**Pare Oreja**

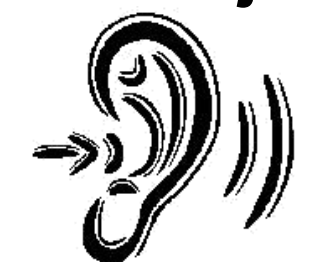

## **Dicen que….**

- **Inicio de clases primer semestre: F**ebrero 01 de 2017.
	- **Las fechas límite para la captura de notas son:**
		- Primer corte: Abril 08 de 2017.
		- o Segundo corte:
		- Mayo 27 de 2017.<br>Examen final:
		- o Examen final:<br>Junio 10 de Junio 2017**.**
- **Fecha de Recepción de Proyectos Culminados y Propuestas de Grado:** Abril
- 03 y 04 de 2017. **Finalización del primer semestre:** Mayo 27 de 2017.

#### **Link de Interés:**

 **Así se hace espionaje con software comprado por gobiernos**

> **[http://www.elespectador.co](http://www.elespectador.com/tecnologia/asi-se-hace-espionaje-con-software-comprado-por-gobiernos-articulo-680112) [m/tecnologia/asi-se-hace](http://www.elespectador.com/tecnologia/asi-se-hace-espionaje-con-software-comprado-por-gobiernos-articulo-680112)[espionaje-con-software](http://www.elespectador.com/tecnologia/asi-se-hace-espionaje-con-software-comprado-por-gobiernos-articulo-680112)[comprado-por-gobiernos](http://www.elespectador.com/tecnologia/asi-se-hace-espionaje-con-software-comprado-por-gobiernos-articulo-680112)[articulo-680112](http://www.elespectador.com/tecnologia/asi-se-hace-espionaje-con-software-comprado-por-gobiernos-articulo-680112)**

 **Cómo convertir un PDF a JPG, Word, Excel y otros formatos**

> **http://computerhoy.com/pa so-a-paso/software/comoconvertir-pdf-jpg-wordexcel-otros-formatos-56728 Un algoritmo sabe cuándo te vas a aburrir de un videojuego http://www.elespectador.co m/tecnologia/un-algoritmosabe-cuando-te-vasaburrir-de-un-videojuegoarticulo-685773**

SI QUIERES FORMAR PARTE DE LA ELABORACION DE ESTE BOLETIN PREGUNTA EN LA COORDINACIÓN DE LA CARRERA [tecsistematizaciondatos@udistrital](mailto:tecsistematizaciondatos@udistrital.edu.co) [.edu.co](mailto:tecsistematizaciondatos@udistrital.edu.co)